# **Bayesian Optimisation with a Probabilistic Model**

(in Python)

#### *Ross Tooley*

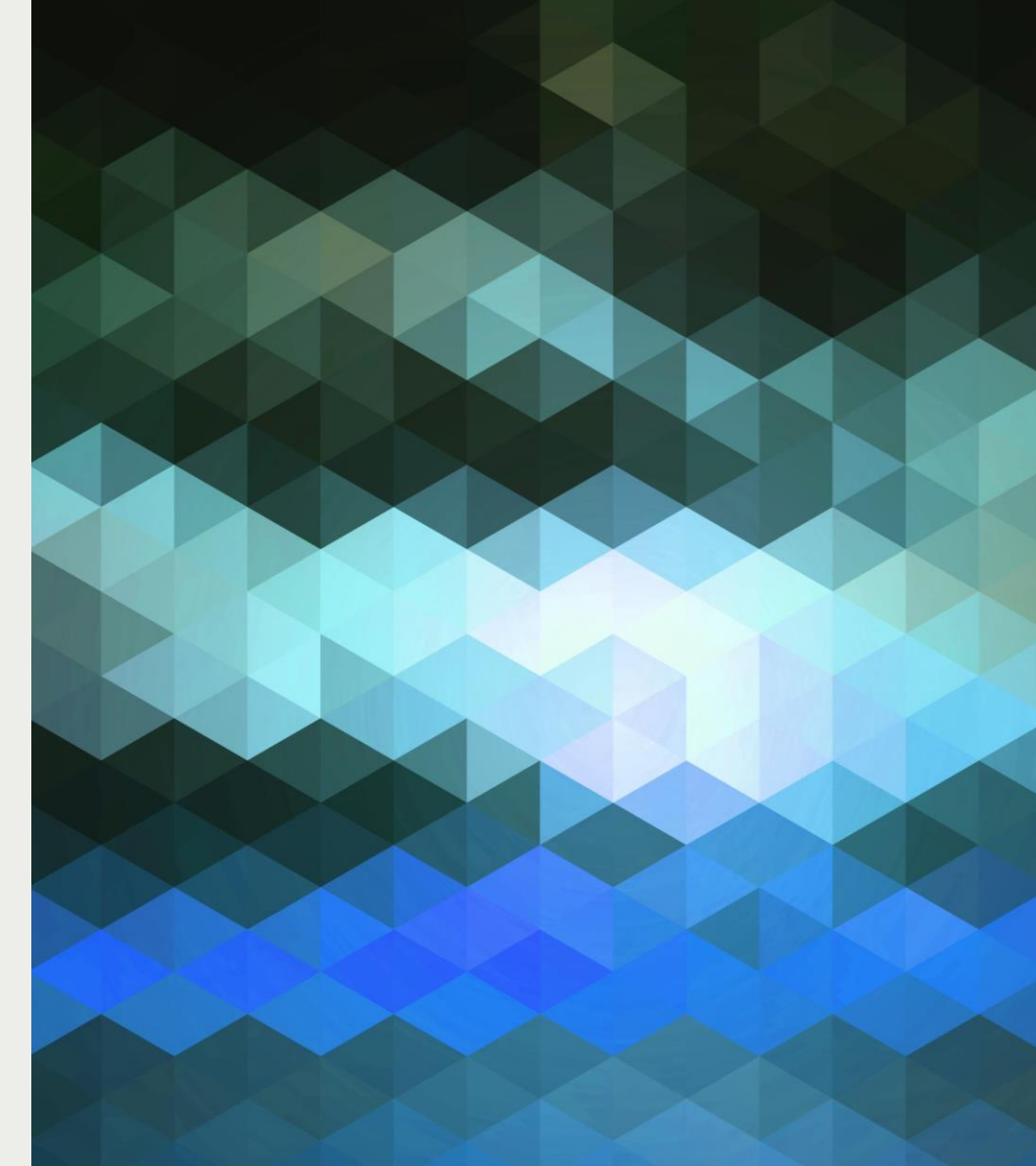

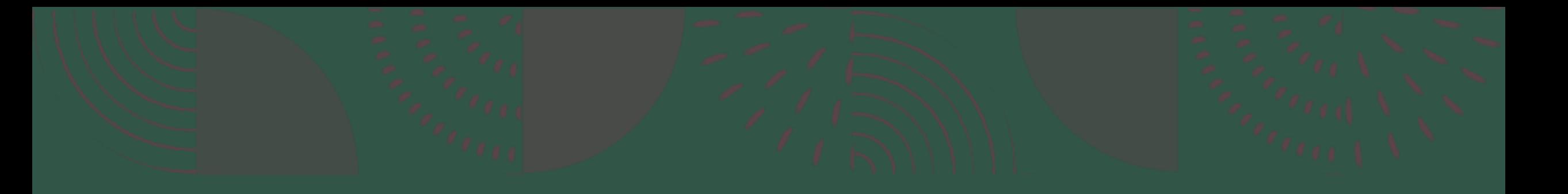

#### **Motivation**

### **Inspired by ProBO**

**ProBO: Versatile Bayesian Optimization Using Any Probabilistic Programming** Language

Coming soon. Read the paper here.

For questions, please email willie@cs.cmu.edu.

#### **BO Recap**

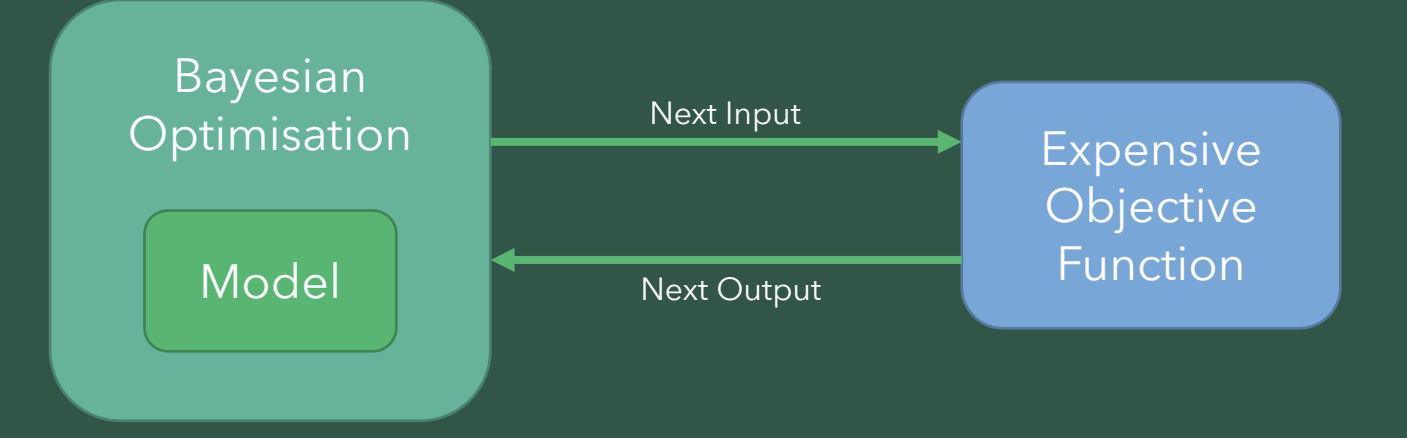

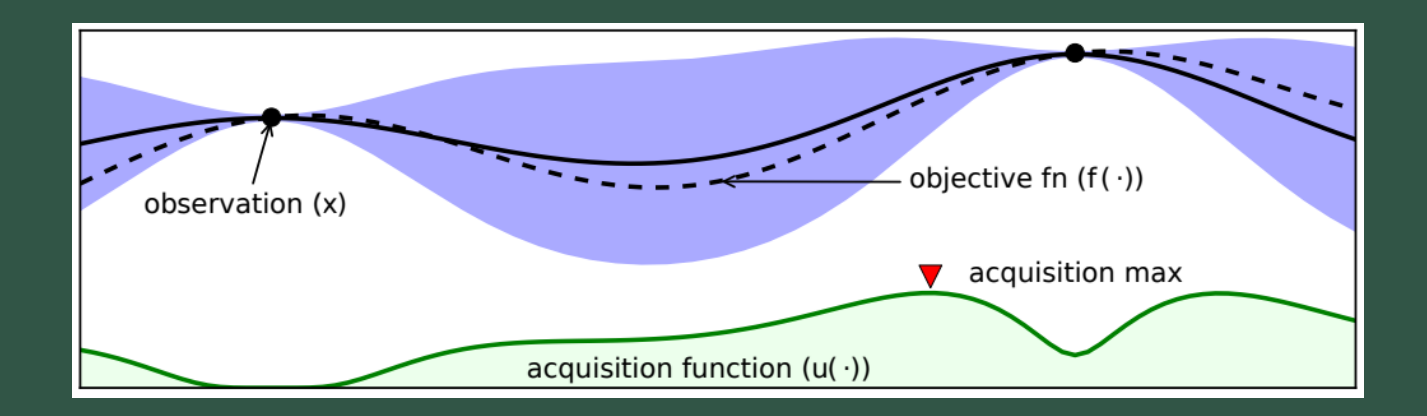

#### **ProBO Recap**

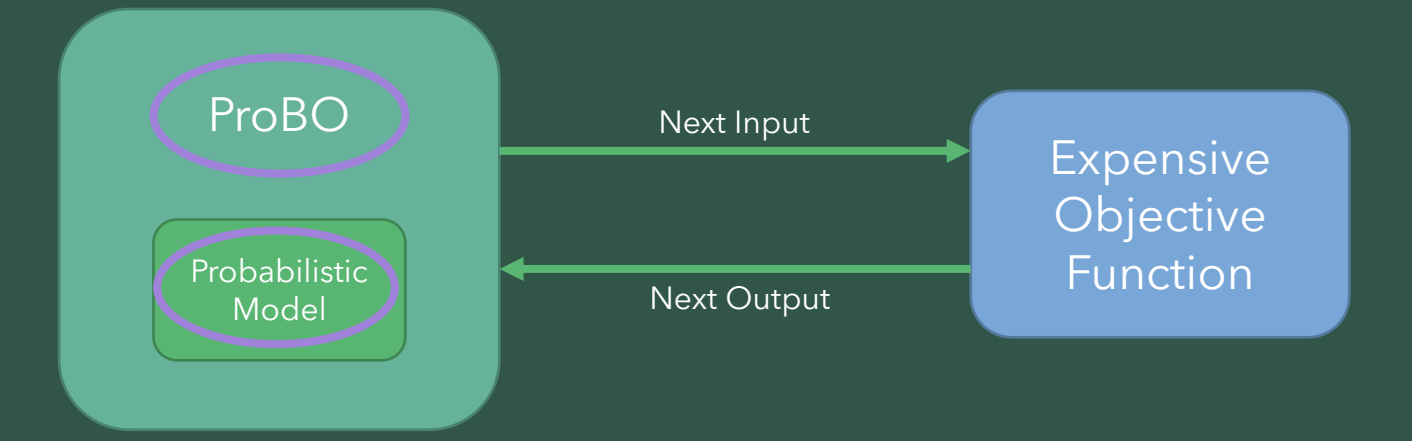

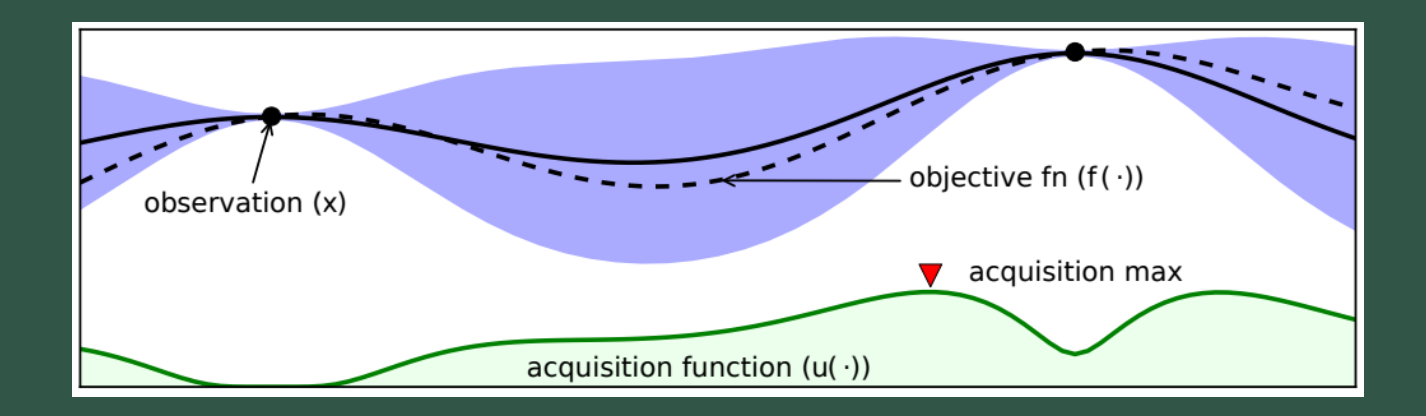

#### **ProBO Recap**

Algorithm 1 ProBO( $\mathcal{D}_0$ , inf, gen)

1: for  $n = 1, ..., N$  do post  $\leftarrow \inf(\mathcal{D}_{n-1})$  $2:$  $x_n \leftarrow \operatorname{argmin}_{x \in \mathcal{X}} a(x, \mathtt{post}, \mathtt{gen})$  $3:$  $y_n \sim s(x_n)$  $4:$  $\mathcal{D}_n \leftarrow \mathcal{D}_{n-1} \cup (x_n, y_n)$  $5:$ 6: Return  $\mathcal{D}_N$ .

 $\triangleright$  EI Algorithm 2  $a_{\text{EI}}(x, \text{post}, \text{gen})$ 1: for  $m = 1, ..., M$  do  $z_m \leftarrow \texttt{post}(s_m)$  $2:$  $y_m \leftarrow \texttt{gen}(x, z_m, s_m)$  $3:$ 4:  $f_{\min} \leftarrow \min_{y \in \mathcal{D}} f(y)$ 5: Return  $\sum_{m=1}^{M} 1 \left[ f(y_m) \le f_{\min} \right] (f_{\min} - f(y_m))$ 

#### **ProBO Recap**

Algorithm 1  $ProbO(D_0, inf, gen)$ 

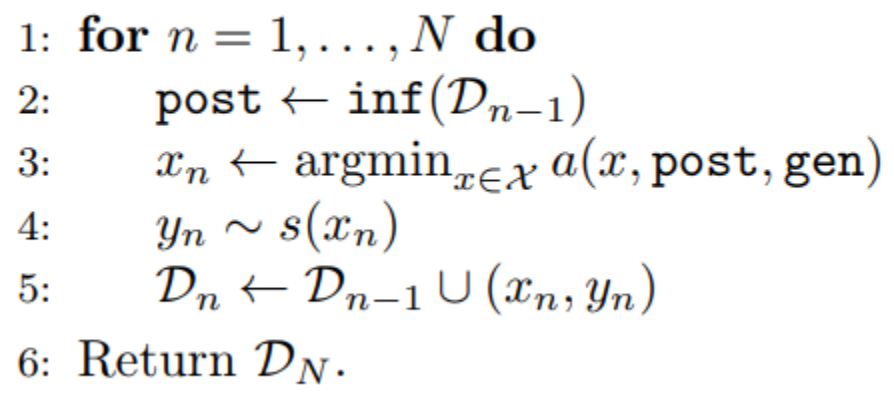

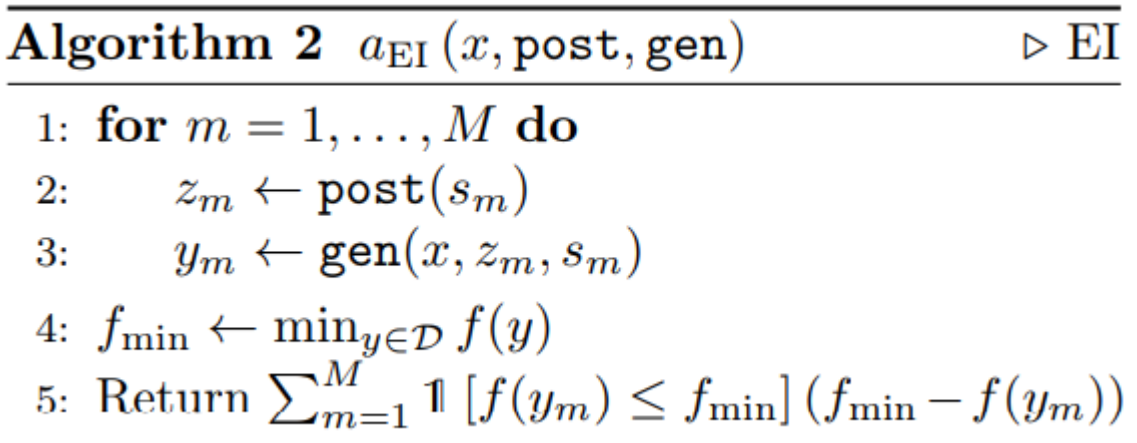

#### Plan: implement pseudocode in Python

#### **Enter BoTorch**

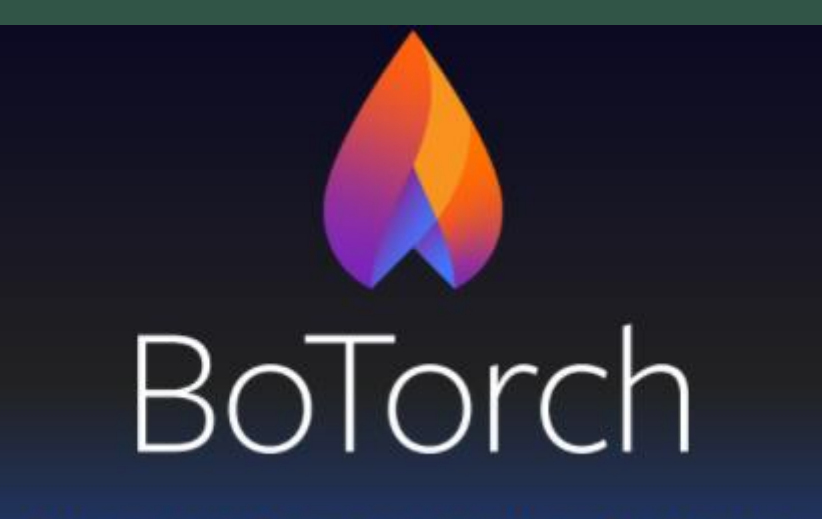

**BAYESIAN OPTIMIZATION IN PYTORCH** 

#### **Enter BoTorch**

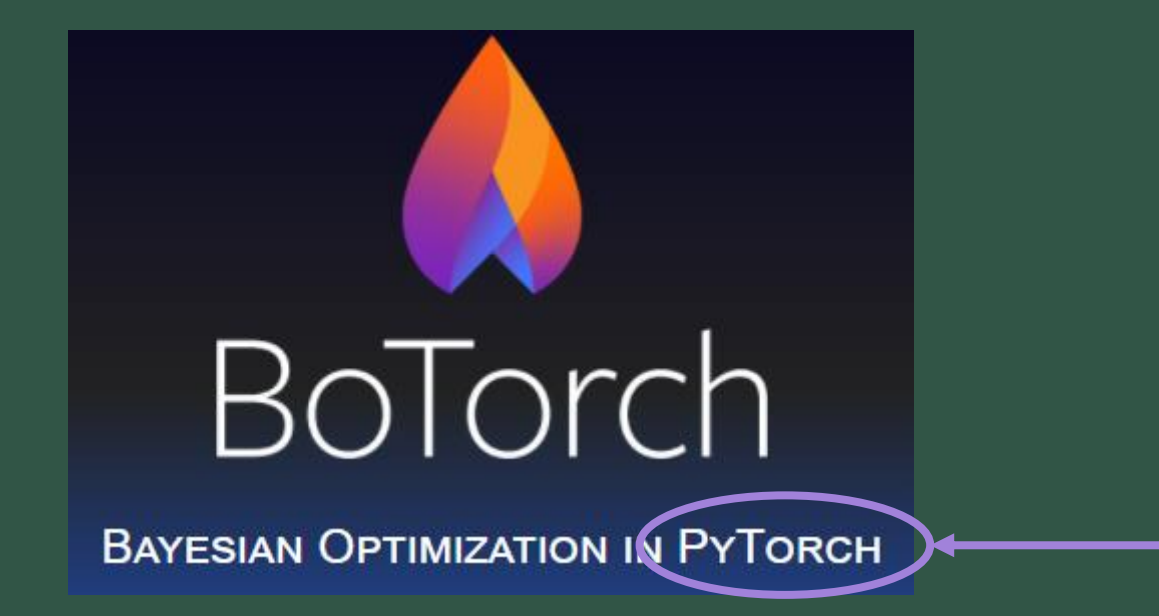

#### **Enter BoTorch… and Pyro**

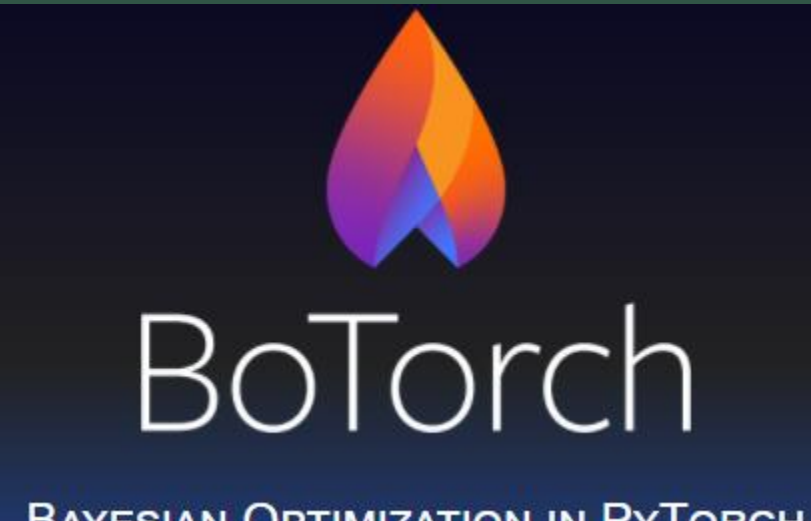

**BAYESIAN OPTIMIZATION IN PYTORCH** 

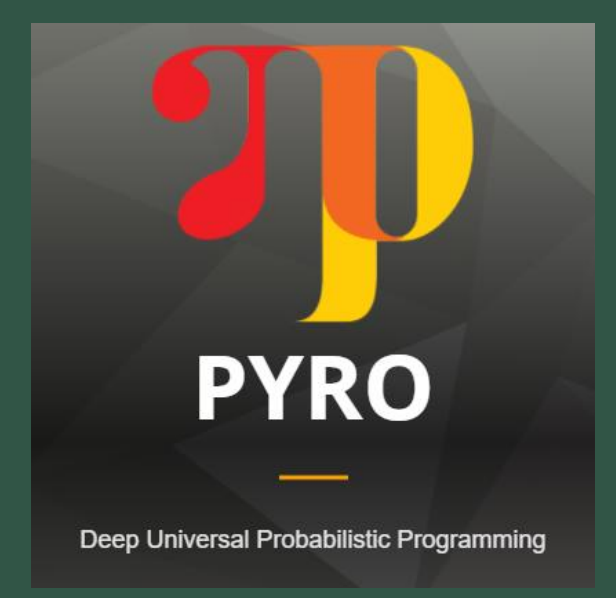

#### **Enter BoTorch… and Pyro**

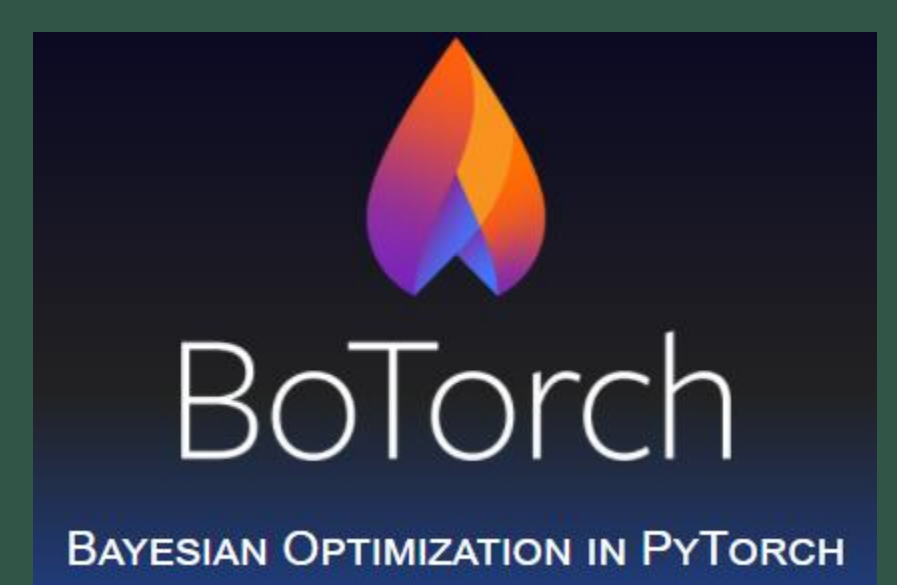

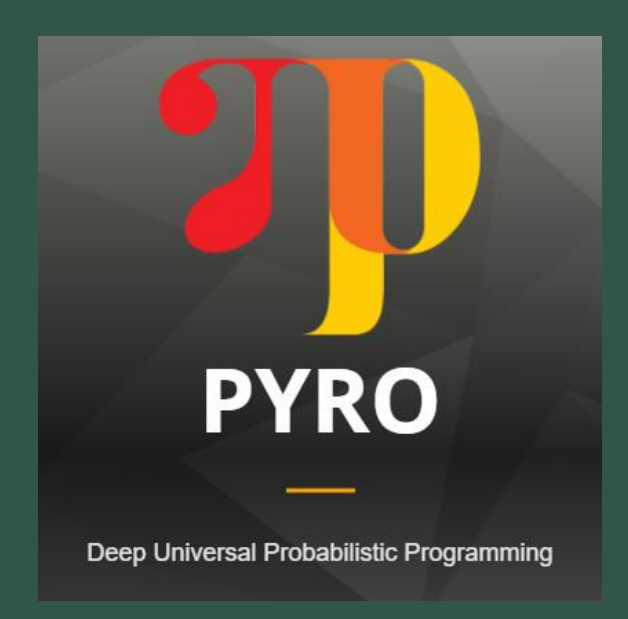

#### **New Plan:**

- 1. Implement ProBO in Python
- 2. Implement in BoTorch + Pyro
- 3. Compare

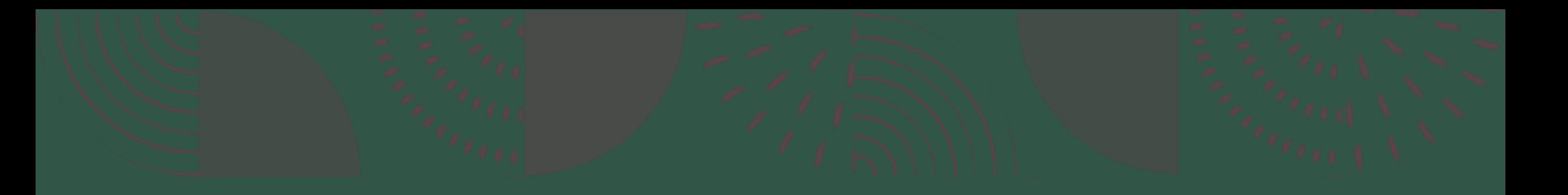

#### **Work so far**

*(very little)*

#### **Some BoTorch + Pyro code**

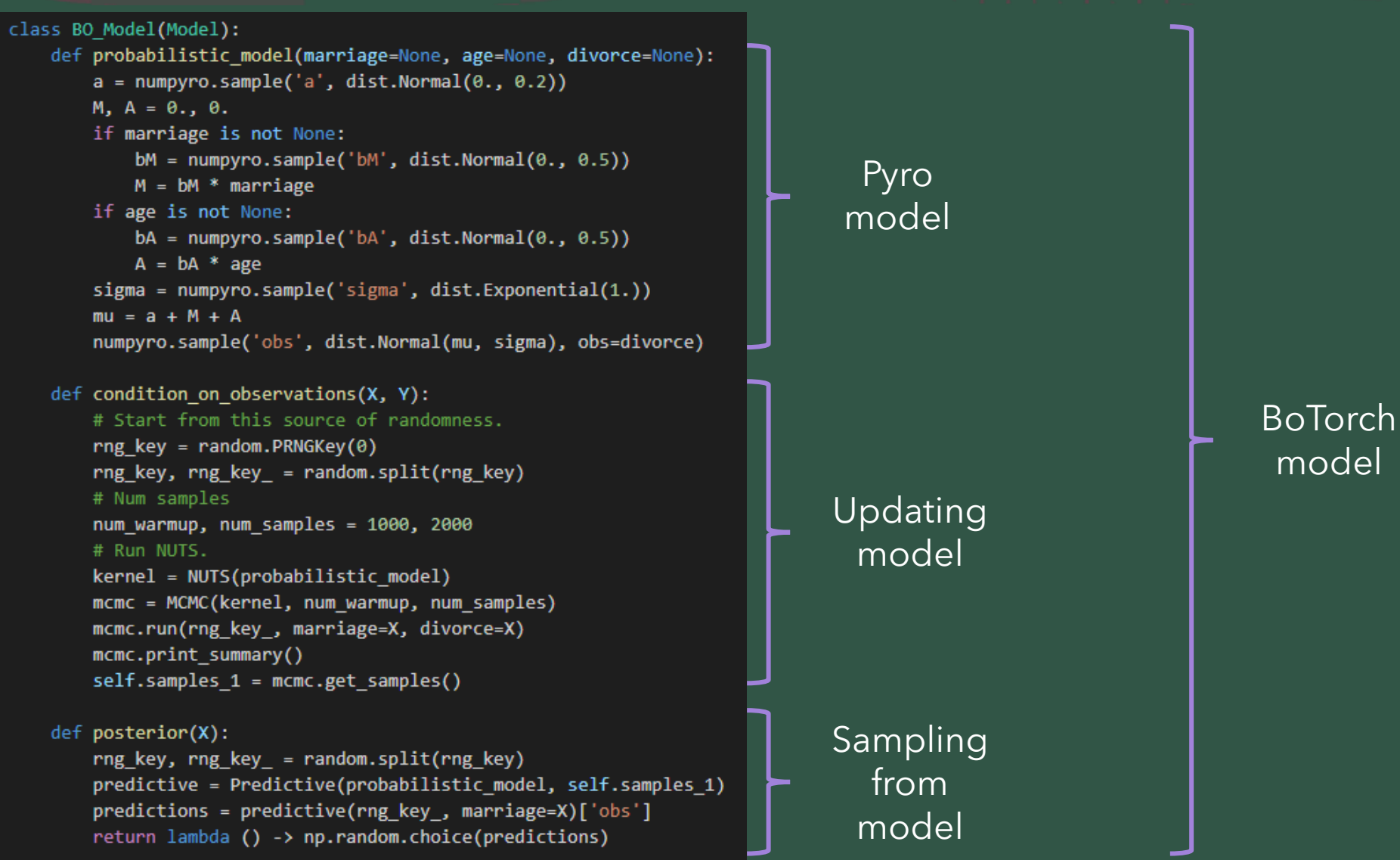

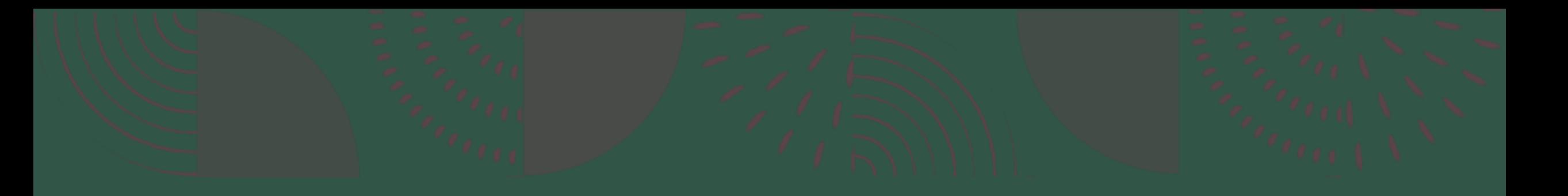

#### **Work to do**

*(everything else)*

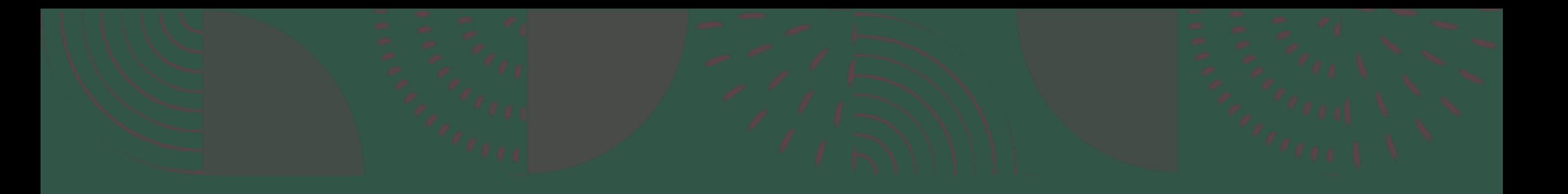

# **Q&A**

Thanks for listening!